**[管祥杰](https://zhiliao.h3c.com/User/other/0)** 2008-03-26 发表

## **SR6600路由器使用radius进行telnet认证的功能配置**

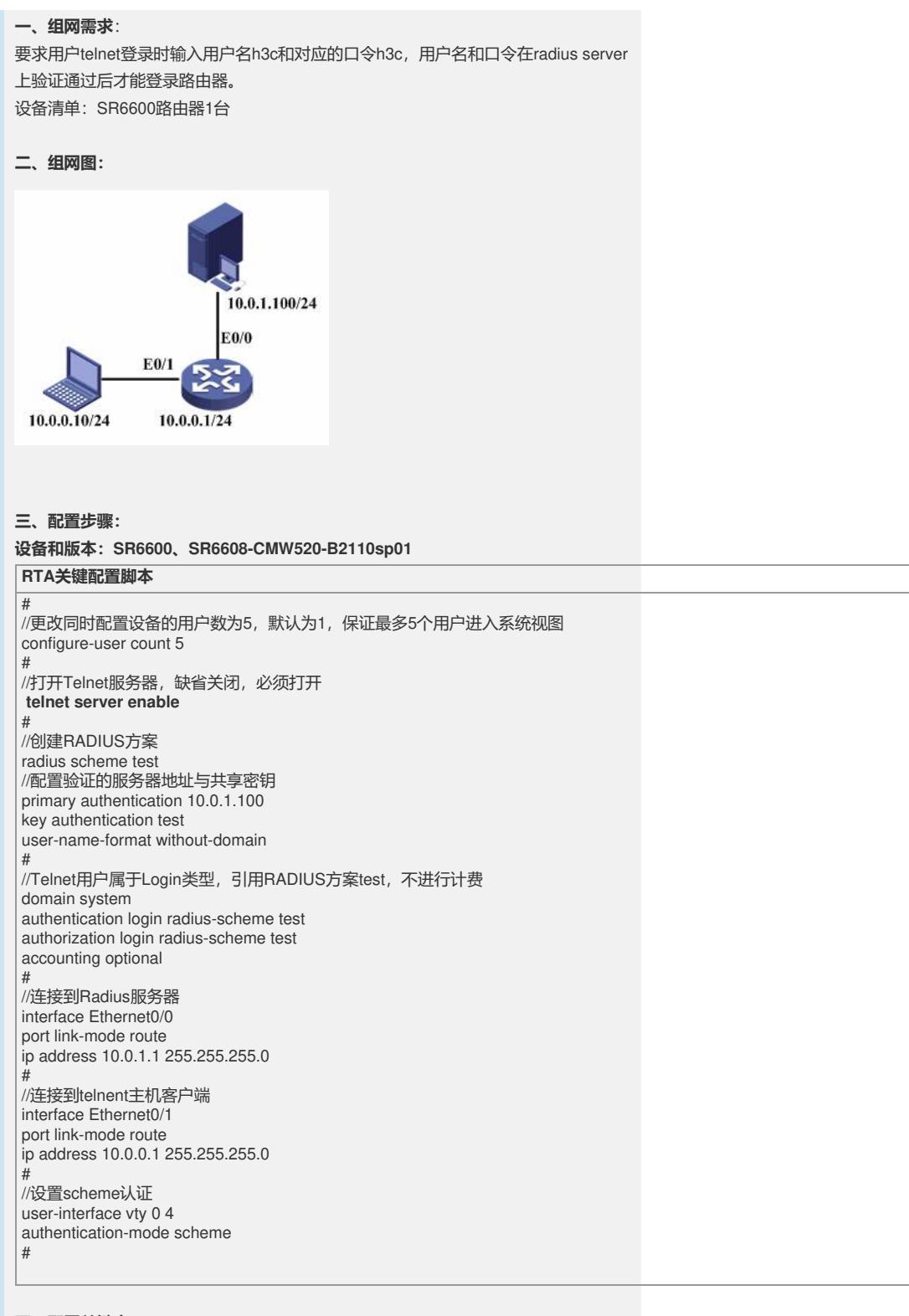

## **四、配置关键点**:

- 1) 必须保证Telnet Server Enable, Configure-user count也根据需要进行配置;
- 2) 在radius server创建帐号口令后,使用该帐号可以telnet到路由器;
- 3) 配置user-name-format without-domain为发送帐号时不带域名方式;
- 4) 配置accounting optional命令为计费可选, 即计费不成功不会影响客户端上下线行

▌ <sup>为。</sup>